## SAP ABAP table /MRSS/T\_OPT\_GEN\_ASSIGNMENT {Optimized Assignment}

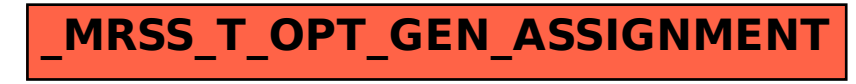